AutoCAD 2010

- 13 ISBN 9787302269779
- 10 ISBN 7302269777

出版时间:2011-11

作者:郭强//张甜//张志刚

页数:397

版权说明:本站所提供下载的PDF图书仅提供预览和简介以及在线试读,请支持正版图书。

#### www.tushu000.com

《AutoCAD 2010从入门到精通》以AutoCAD 2010版本为基础,循序渐进地介绍了使用autocad进行工 AutoCAD 2010

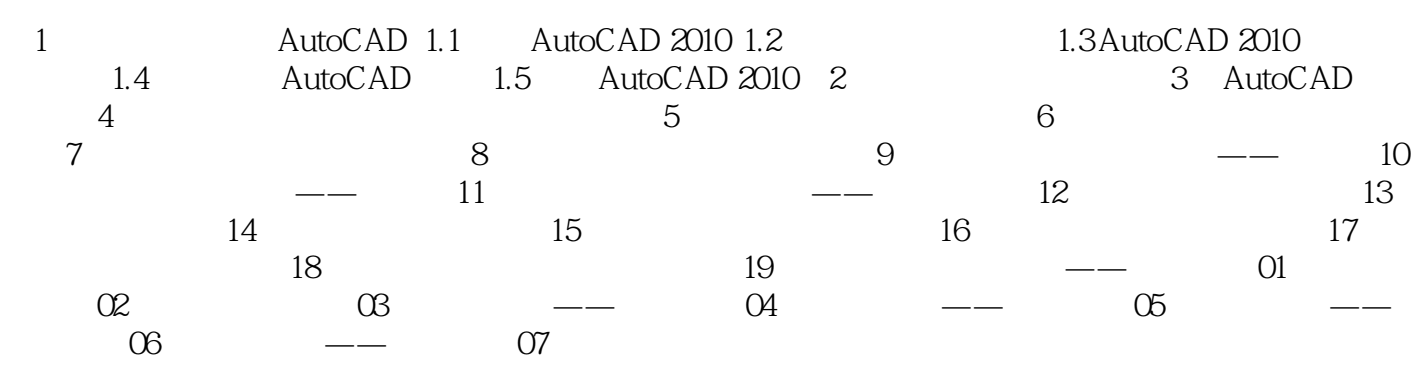

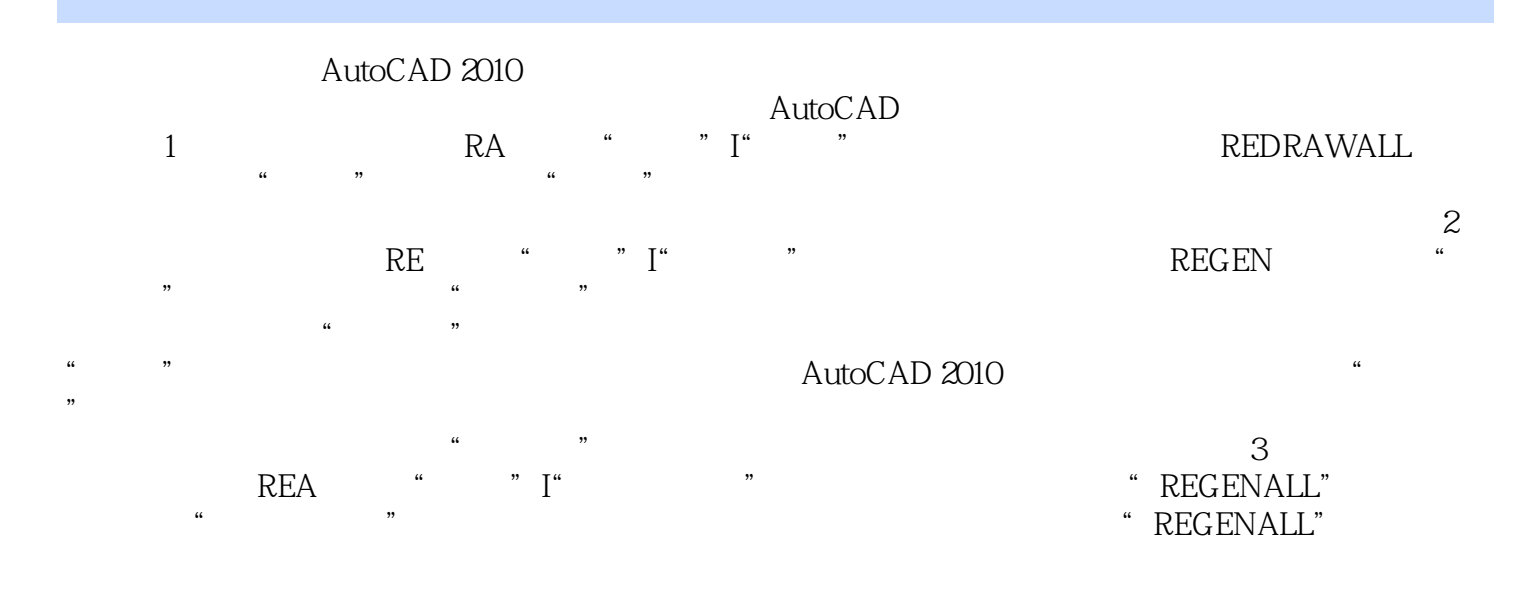

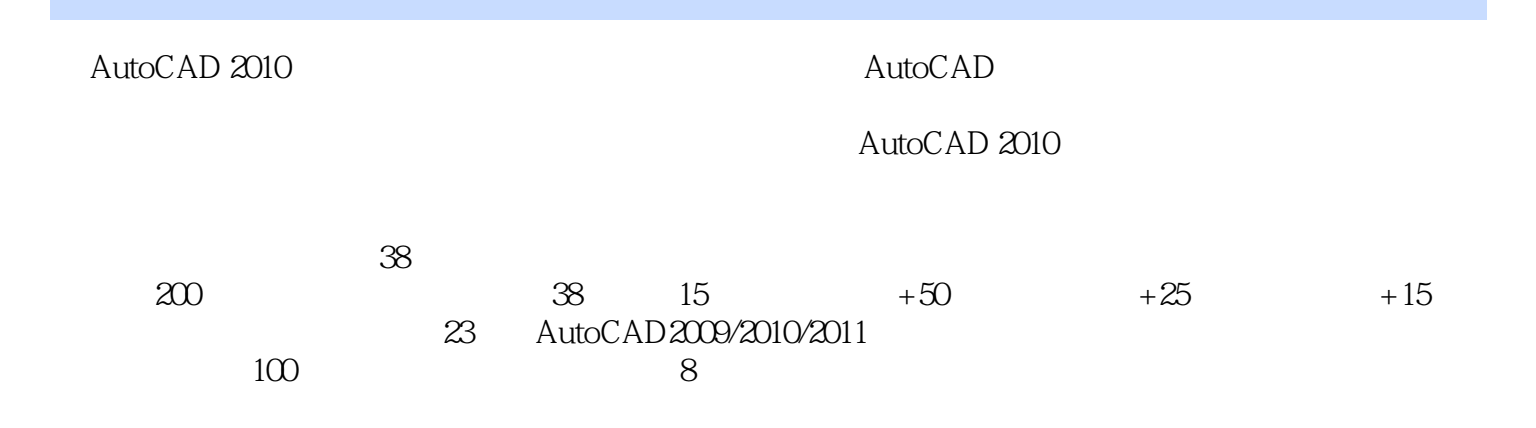

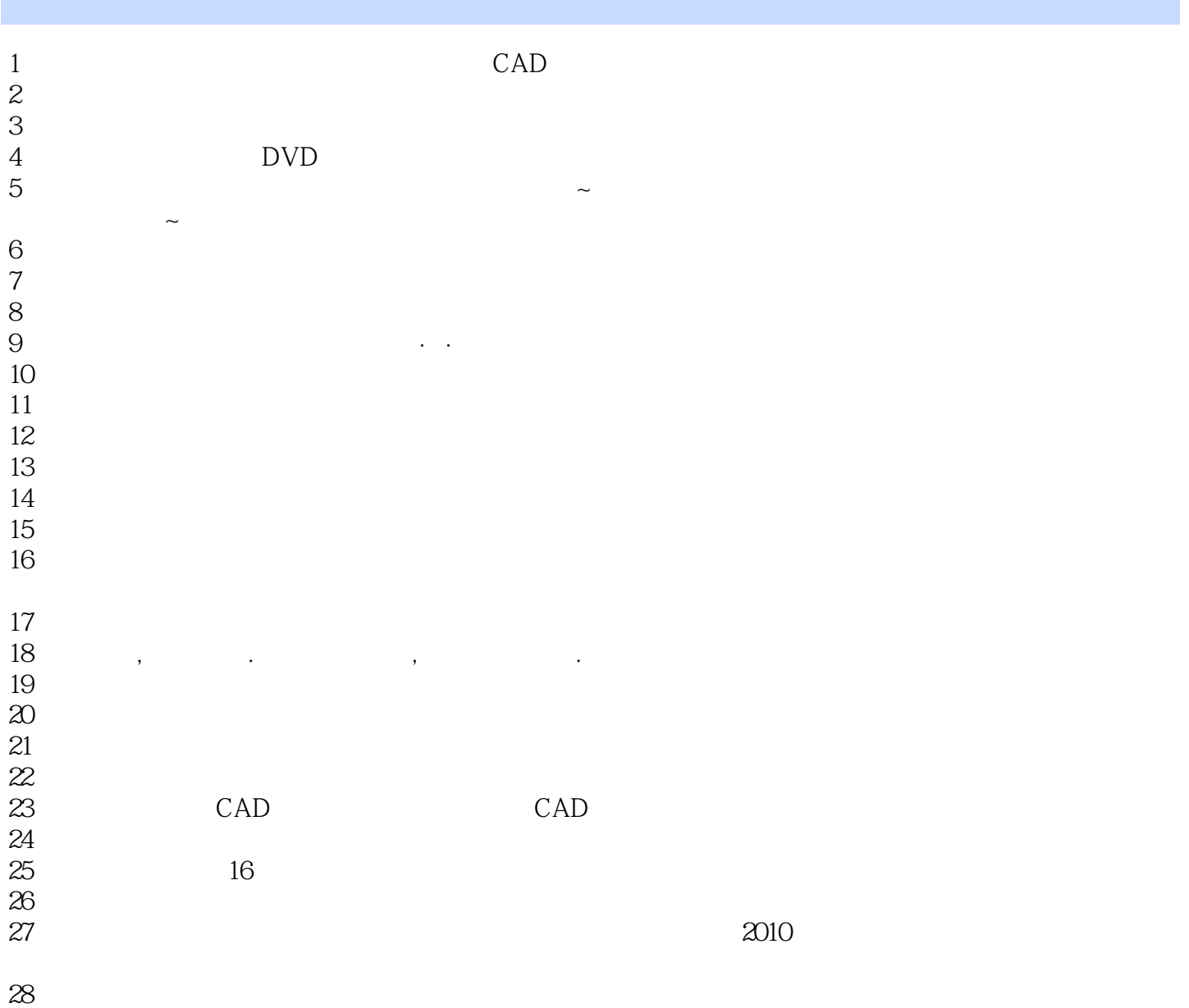

本站所提供下载的PDF图书仅提供预览和简介,请支持正版图书。

:www.tushu000.com